## **Program spoolera faxowego,**

# **Struktura fax\_s**

Służy ona do określenia danego zadania faksowego.

```
struct fax_s { 
int job_nr; /* unikalny numer zadania faksowego */
 pid_t pid; /* numer PID procesu wysyłającego fax (fax_prn) */ 
int cnt; \frac{1}{x} numer kolejnej próby wysłania faksu (od 1 do max cnt)*/
 int max_cnt; /* maksymalna ilość prób wysłania faksu */ 
 time_t start_time; /* czas rozpoczęcia zadania */ 
time_t period; /* czas jaki należy odczekać do następnej próby wysłania */time t next send; /* czas następnej próby wysłania faksu */
 char name[256]; /* nazwa pliku do wysłania faksiem */ 
 int status; /* status zadania */ 
                            (READY_TO_SEND, SENDING, SENT, ERROR)
```
}

# **Katalogi i pliki**

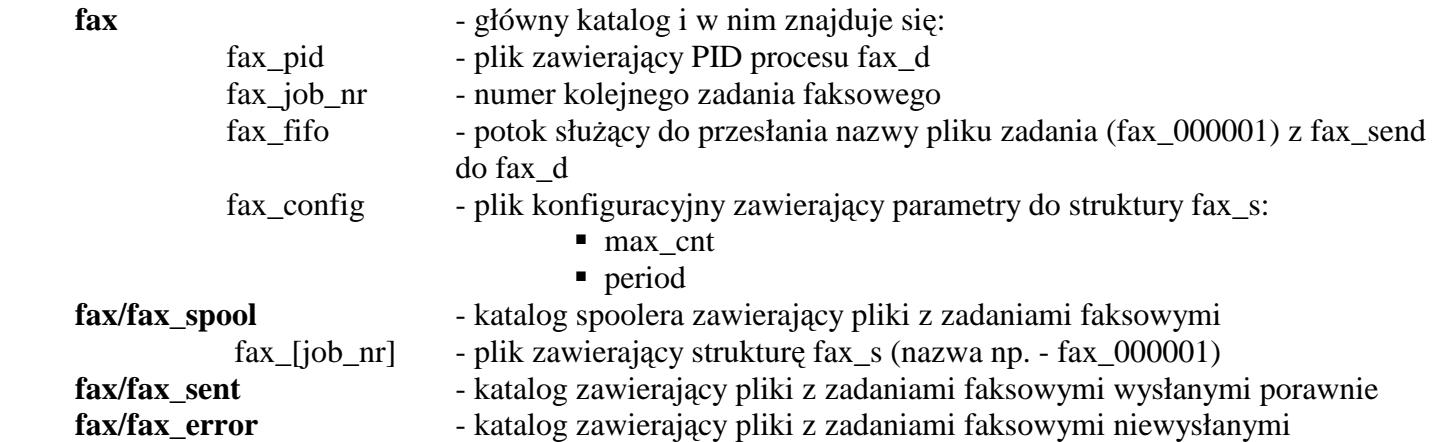

## **Programy**:

**fax\_prn** – program wysyłający plik [nazwa] do urządzenia faksowego (emuluje sztuczne działanie) fax\_prn [nazwa] odczekuje losowo dobrany czas (co najmniej 30s)

 zwraca losowo wartość  $0 - OK$ . 1 - ERROR obsługa sygnału SIGTERM zwraca wartość 1 - ERROR **fax\_send** [nazwa] [start\_time] [max\_cnt] [period] – przekazuje do spoolera plik [nazwa] do wysłania

- Tworzy strukturę fax\_s
	- o job\_nr pobiera z pliku fax\_job\_nr i zwieksza numer w pliku fax\_job\_nr
	- $\circ$  pid = 0
	- $\circ$  cnt = 0
	- o max\_cnt z opcji lub z pliku fax\_config
	- o start\_time z opcji lub aktualny czas
	- o period z opcji lub z pliku fax\_config
	- o next\_send start\_time
	- o name z parametru wywołania [name]
	- o status READY\_TO SEND
- tworzy plik fax\_[Job\_nr] (np. fax\_000001) w katalogu fax/fax\_spool plik zawiera utworzoną strukturę fax\_s
- jeżeli zawartość pliku fax  $pid > 0$  (istnieje proces spoolera) to:
	- o przesyła do kolejki fax\_fifo nazwę pliku fax\_[Job\_nr]
	- o wysyła do procesu spoolera (PID z pliku fax\_pid) sygnał SIGUSR1

## **fax\_d** – główny deamon fax'owy

fax\_d [start] [stop] [status]

fax\_d stop – zatrzymuje spooler faksowy

- pobiera PID spoolera z pliku fax\_pid
- ieżeli PID  $> 0$  to:
	- o wysyła sygnał SIGTERM do procesu o tym PID
	- o jeżeli błąd wysłania sygnału (brak procesu) to wpisuje 0 do pliku fax pid
	- o jeżeli nie to:
		- $\blacksquare$  odczekuje 30 s
		- jeszcze raz pobiera PID spoolera z pliku fax\_pid
		- $\blacksquare$  jeżeli PID > 0 to
			- wysyła sygnał SIGKILL do procesu o tym PID
			- jeżeli błąd wysłania sygnału (brak procesu) to wpisuje 0 do pliku fax pid
			- jeżeli nie to:
				- o odczekuje 30 s
				- o wpisuje 0 do pliku fax\_pid
	- o wypisuje odpowiedni komunikat.
- jeżeli nie to wypisuje komunikat:

fax d status – służy do wyświetlenia aktualnej kolejki zadań faksowych

- pobiera PID spoolera z pliku fax pid
	- ieżeli  $PID > 0$  to:
		- o wysyła sygnał SIGUSR2 do procesu o tym PID
		- o otrzymuje kolejkę zadań od spoolera
		- o wypisuje odpowiedni komunikat i wyświetla kolejkę zadań
	- jeżeli nie to wypisuje komunikat:

fax\_d start – głowny program obsługi spoolera faksowego.

- sprawdza plik fax\_pid, i jeśli tam jest zero to startuje a jeśli nie to komunikat o tym, iż fax\_d jest już uruchomiony i zakończenie pracy
- Fork() proces macierzysty
	- o w pliku plik fax\_pid zapisuje PID potomka
	- o kończy prace z komunikatem o uruchomieniu się spoolera
- Fork() proces potomny
	- o Odłącza się od terminala sterującego
	- o czyta z katalogu fax/fax\_spool wszystkie pliki (fax[jab\_nr], które zawierają strukturę fax\_s) i tworzy sobie tablice fax table (fax table ma pola dokładnie takie same jak fax s, a każde zadanie faksowe ma swój rekord w tej tablicy.
	- o Uruchamia obsługę sygnałów,
	- o Wykonuje pętle nieskończoną (for(;;)) w której przegląda fax\_table
		- Jeśli jakieś zadanie powinno być uruchomione (czas jest >= next\_send, cnt < max cnt, status  $\leq$  SENDING), to wysyła zadanie:
			- Wykonuje fork i w proc potomnym wywołuje fax\_prn [nazwa]
				- o W procesie macierzystym:
					- zapisuje PID procesu fax\_prn do fax\_table tego zadania (pid),
					- zmienia status na SENDING,
					- $cnt++$ .

## Obsługa sygnałów programu **fax\_d**

**SIGTERM** 

- wysyła sygnał SIGTERM do wszystkich nie zakończonych procesów potomnych fax\_prn (dla rekordów z fax table gdzie pid  $> 0$ )
- czeka 15 s wysyła sygnał SIGKILL do wszystkich nie zakończonych procesów potomnych fax\_prn (dla rekordów z fax\_table gdzie pid  $> 0$ )
- wpisuje 0 do wszystkich rekordów z fax\_table gdzie pid  $> 0$
- wpisuje 0 do pliku fax\_pid
- zapisuje w spoolerze wszystkie pliki (w katalogu fax/fax\_spool zapisuje z fax\_table aktualne dane do plików fax\_[Job\_nr])
- kończy prace

## **SIGCLD**

- funkcją wait odczytuje pid i status zakończenia procesu potomnego (fax prn)
- znajduje w fax table rekord którego to dotyczy (po PID)
- w tym rekordzie wpisuje PID =0 (proces potomny się zakończył)
- jeśli proces zakończył się poprawnie to:
	- o ustawia status w rekordzie tego zadania w fax\_table na wartość SENT
	- o zapisuje to zadanie jako wykonane do pliku fax\_[job\_nr] w katalogu fax/fax\_sent
	- o kasuje plik tego zadania w katalogu fax/spool
	- o kasuje rekord tego zadania w tablicy fax\_table
- jeżeli proces zakończył się z błędem to:
	- o ustawia status w rekordzie tego zadania w fax\_table na wartość ERROR
	- $\circ$  ieśli cnt  $>=$  max cnt to:
		- zapisuje to zadanie jako nie wykonane do pliku fax\_[job\_nr] w katalogu fax/fax\_error
			- kasuje plik tego zadania w katalogu fax/spool
		- kasuje rekord tego zadania w tablicy fax\_table
	- o jeśli cnt < max\_cnt to:
		- ustawia czas następnego wywołania next\_send = time + period

### SIGUSR1

- odczytuje nazwę pliku (lub plików) fax\_[job\_nr] z potoku fax\_fifo
- dla odczytanych nazw z katalogu fax/fax\_spool czyta te pliki (strukturę fax\_s) i wprowadza dla tego zadania nowy rekord do fax\_table

### SIGUSR2

- wysyła zawartość tablicy fax\_table do procesu który wywołał fax\_d status